Fiche sujet – candidat (1/2)

## **Mise en situation et recherche à mener**

La pratique du métier d'écrivain amène à utiliser en routine la motricité volontaire (geste d'écriture) ainsi que la reconnaissance visuelle des mots écrits (activité de lecture).

Monsieur T, auteur à succès, gaucher, âgé de 58 ans, vient d'être victime d'un accident vasculaire cérébral. Les accidents vasculaires cérébraux (AVC) sont liés à l'obstruction ou à la rupture de vaisseaux sanguins dans l'encéphale. Sachant que les conséquences des AVC sont plus ou moins graves selon l'étendue de la lésion et la zone de l'encéphale touchée, l'éditeur de Monsieur T s'inquiète de savoir s'il a conservé sa capacité à écrire et à lire.

## **On veut déterminer si Monsieur T pourra continuer à exercer son métier d'écrivain à la suite de son AVC.**

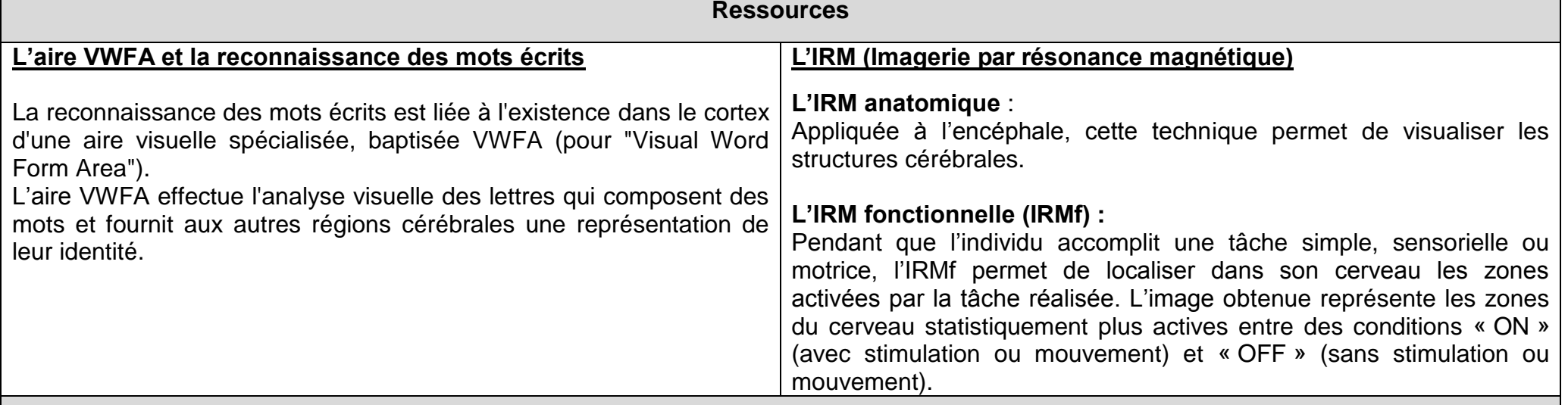

**Etape 1 : Concevoir une stratégie pour résoudre une situation problème (durée recommandée : 10 minutes)**

**Proposer une stratégie de résolution réaliste** permettant de **déterminer** si Monsieur T pourra continuer à exercer son métier d'écrivain à la suite de son AVC, en étudiant des images d'IRM anatomique et fonctionnelle.

**Appeler l'examinateur pour présenter oralement votre proposition et obtenir la suite du sujet.**

Fiche sujet – candidat (2/2)

**Etape 2 : Mettre en œuvre un protocole de résolution pour obtenir des résultats exploitables**

**Mettre en œuvre le protocole de** visualisation de données d'Imagerie par Résonance Magnétique **afin de déterminer si Monsieur T pourra continuer à exercer son métier d'écrivain à la suite de son AVC.**

**Appeler l'examinateur pour vérifier le résultat et éventuellement obtenir une aide.**

**Etape 3 : Présenter les résultats pour les communiquer**

**Sous la forme de votre choix présenter et traiter les données brutes pour qu'elles apportent les informations nécessaires à la résolution du problème.**

**Répondre sur la fiche-réponse candidat, appeler l'examinateur pour vérification de votre production.**

**Etape 4 : Exploiter les résultats obtenus pour répondre au problème**

**Exploiter les résultats pour déterminer si Monsieur T pourra continuer à exercer son métier d'écrivain à la suite de son AVC.**

**Répondre sur la fiche-réponse candidat.**

## Thème 3B – Neurone et fibre musculaire : la communication nerveuse **CORTEX CEREBRAL, MOTRICITE ET LECTURE**

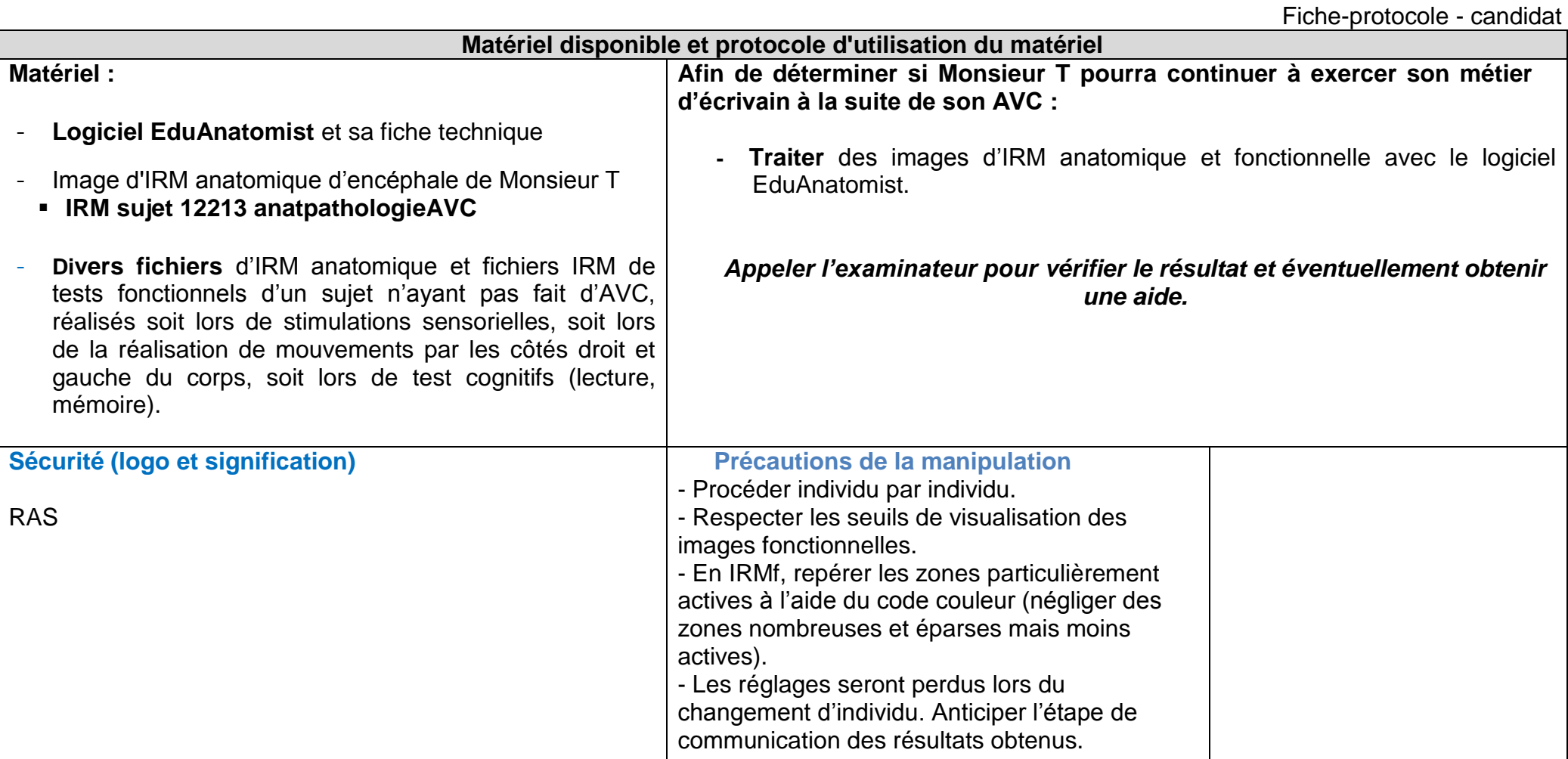